#### **Jaringan Ariba**

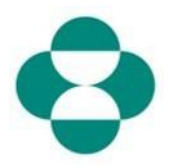

#### **Tujuan:**

Informasi ini akan memberikan instruksi kepada pemasok mengenai cara menanggapi Kuesioner MSD untuk mengumpulkan informasi Keanekaragaman atau Keberlanjutan.

#### **Pemicu:**

Pemasok menerima email dari Pengadaan MSD, melalui Ariba, untuk masuk ke Jaringan Ariba dan mengisi Kuesioner yang relevan.

#### **Petunjuk yang Membantu:**

Pemasok harus masuk ke Jaringan Ariba untuk menanggapi Kuesioner. Jika Pemasok telah menanggapi kuesioner lain, seperti kuesioner Pendaftaran, atau peristiwa Pengadaan, mereka harus menanggapi kuesioner berikutnya dari akun Jaringan Ariba yang sama.

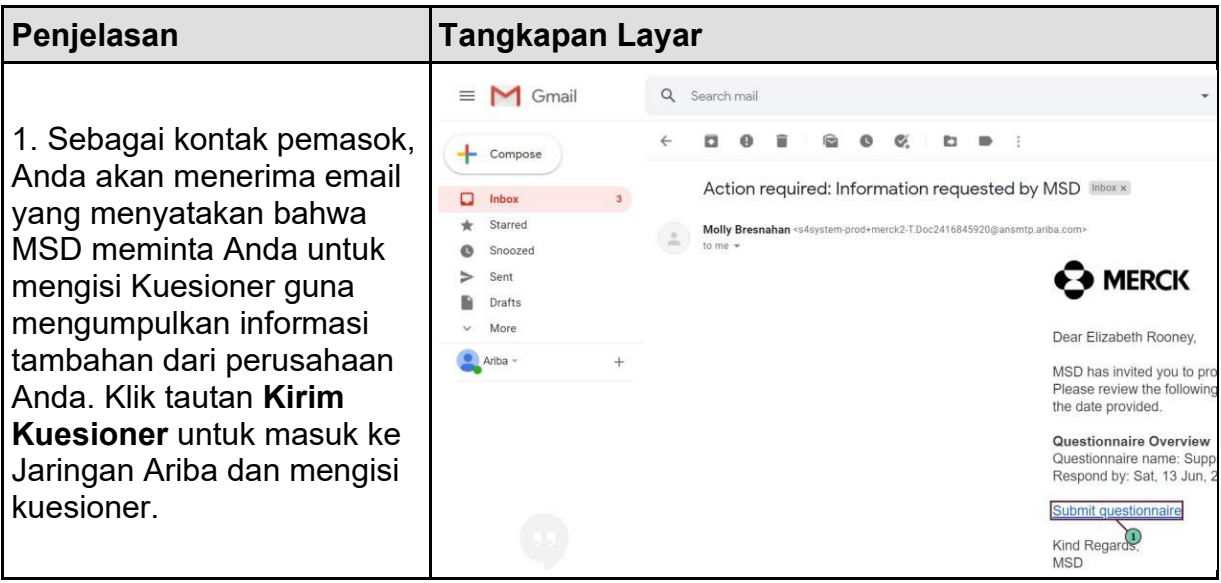

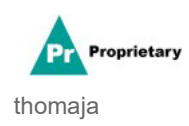

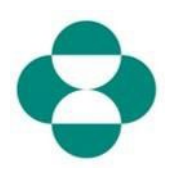

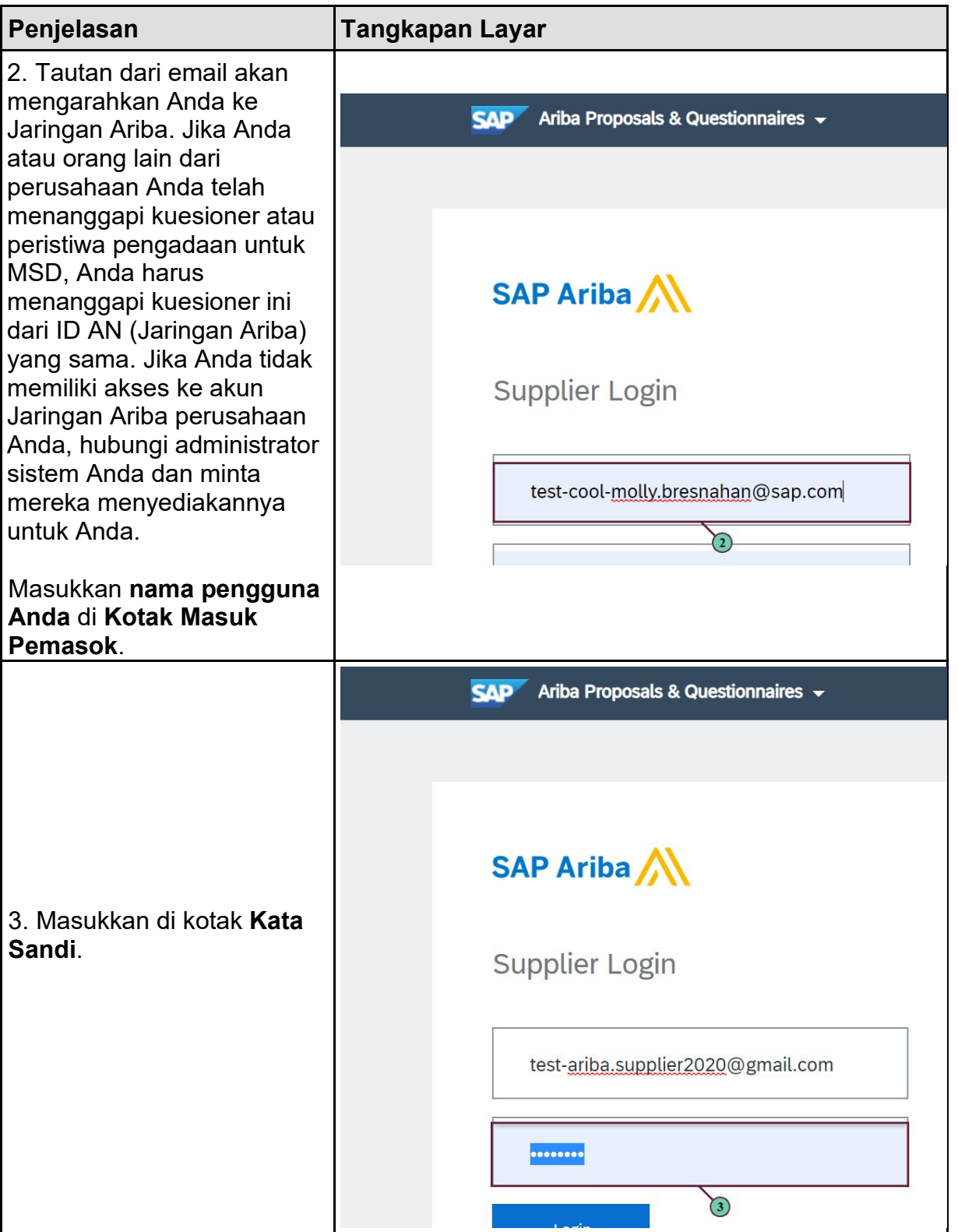

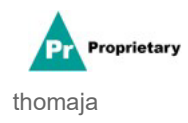

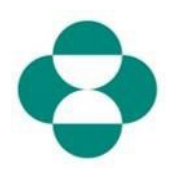

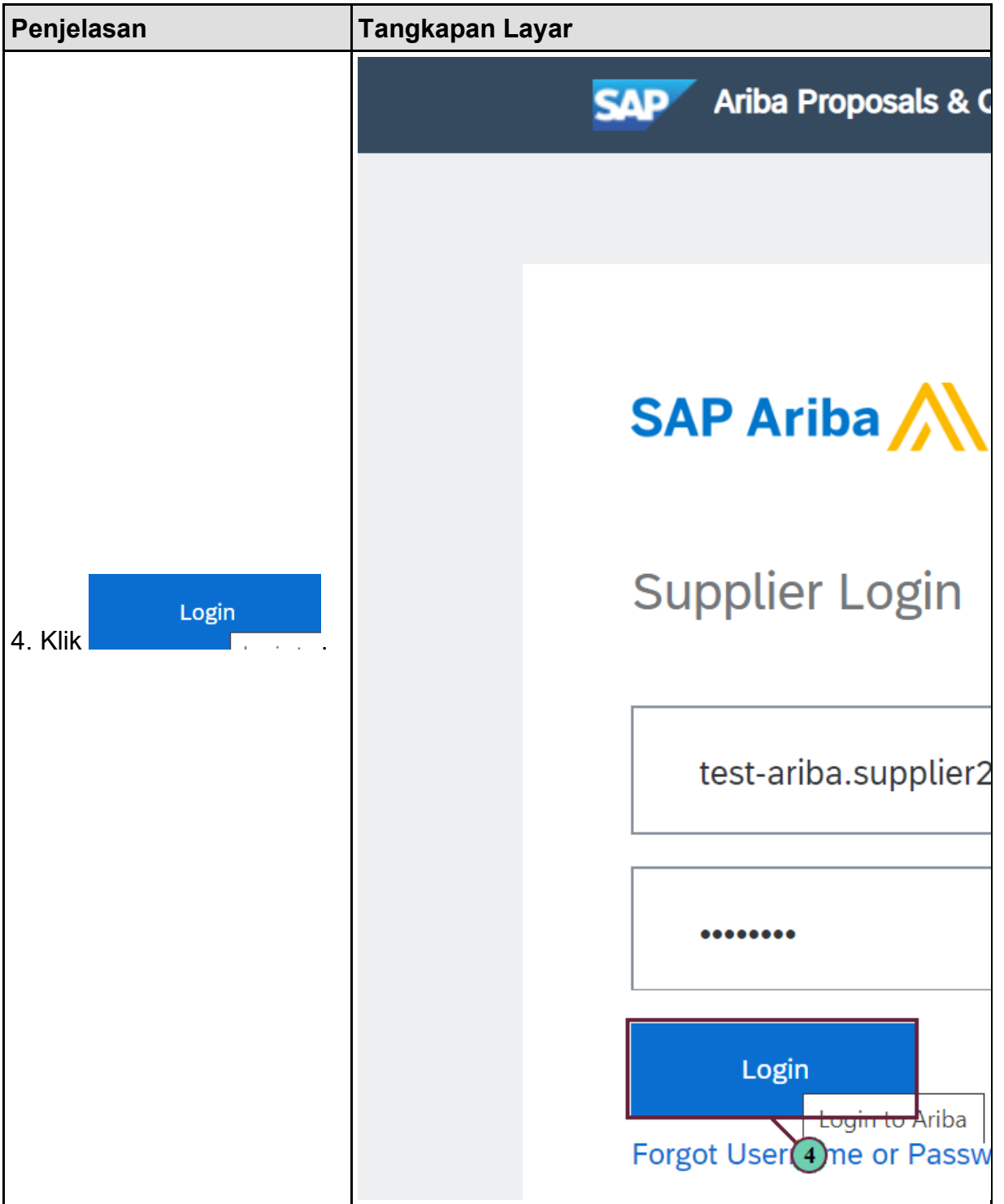

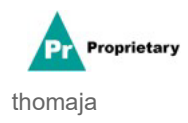

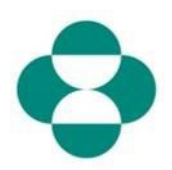

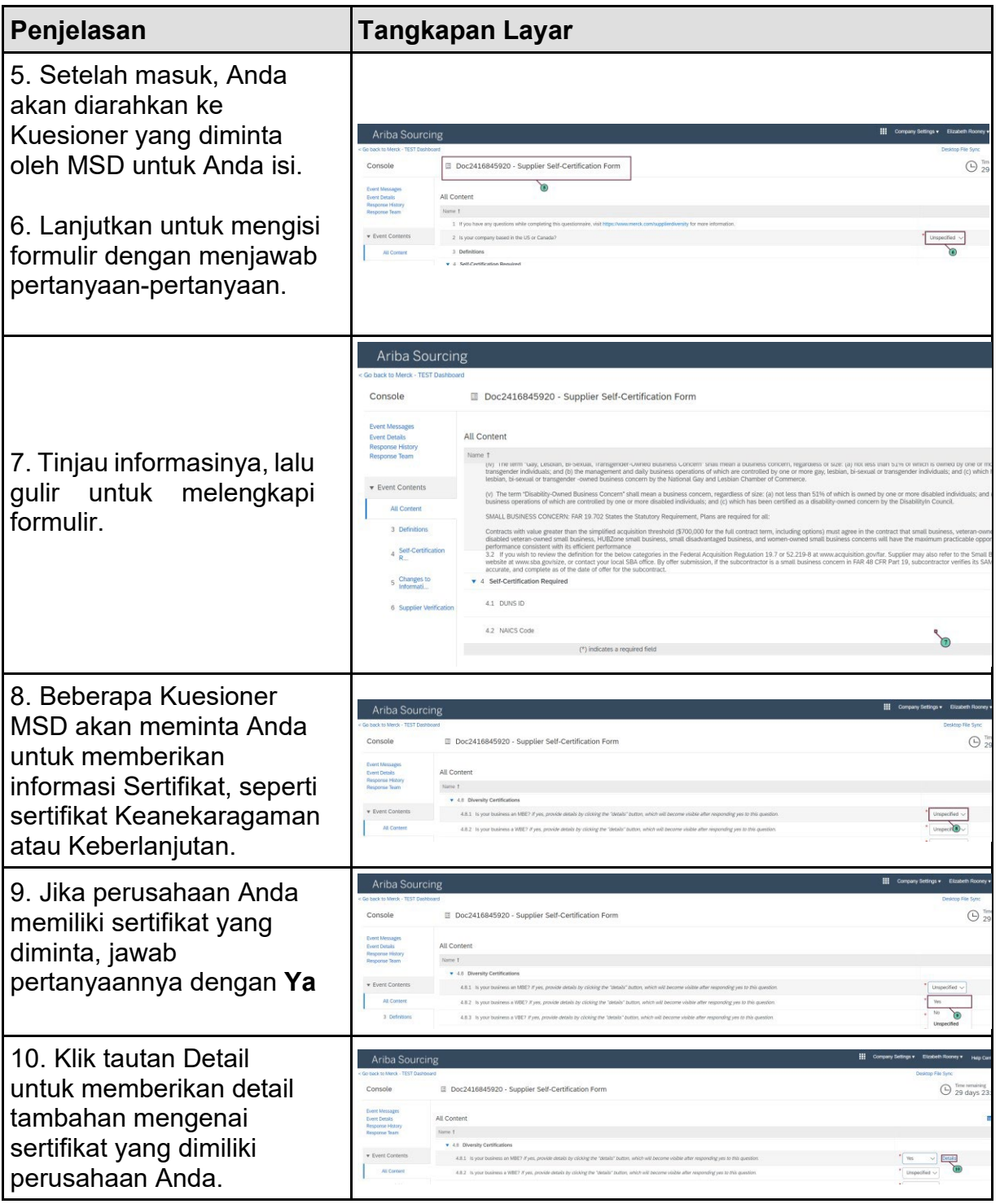

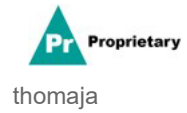

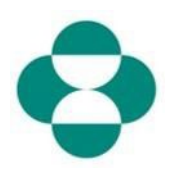

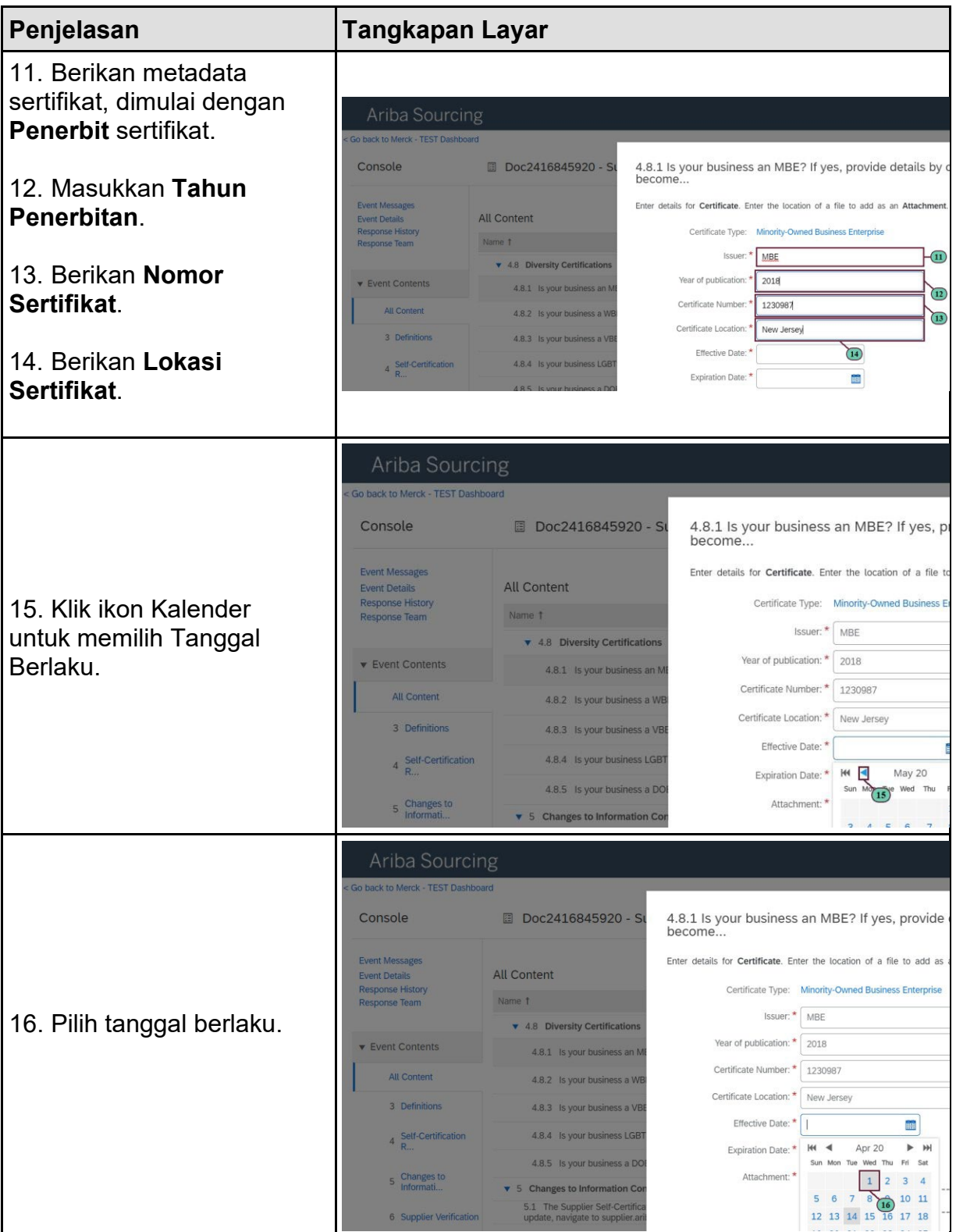

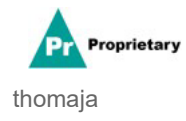

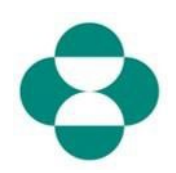

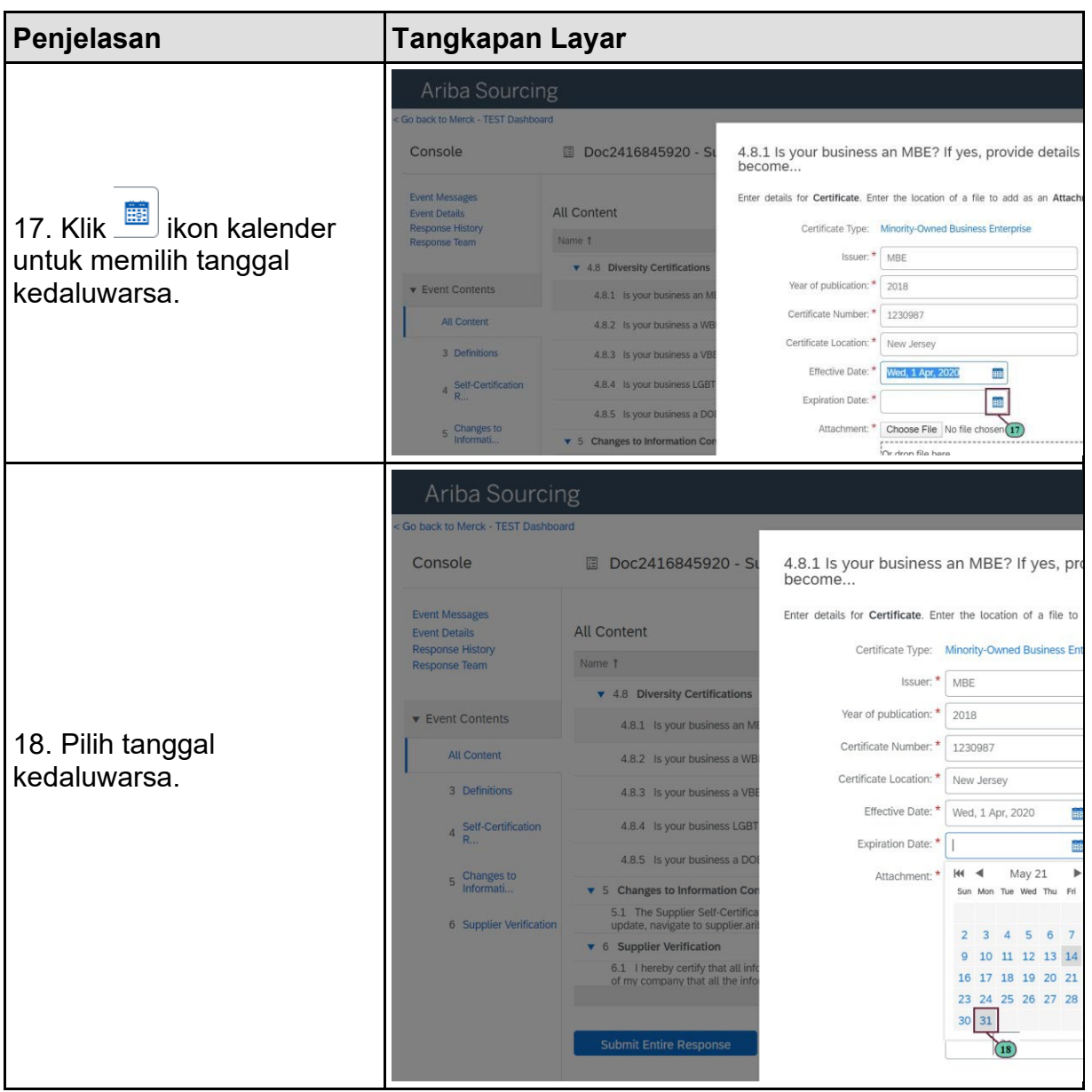

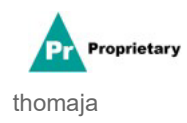

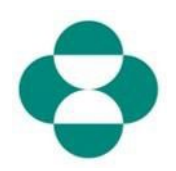

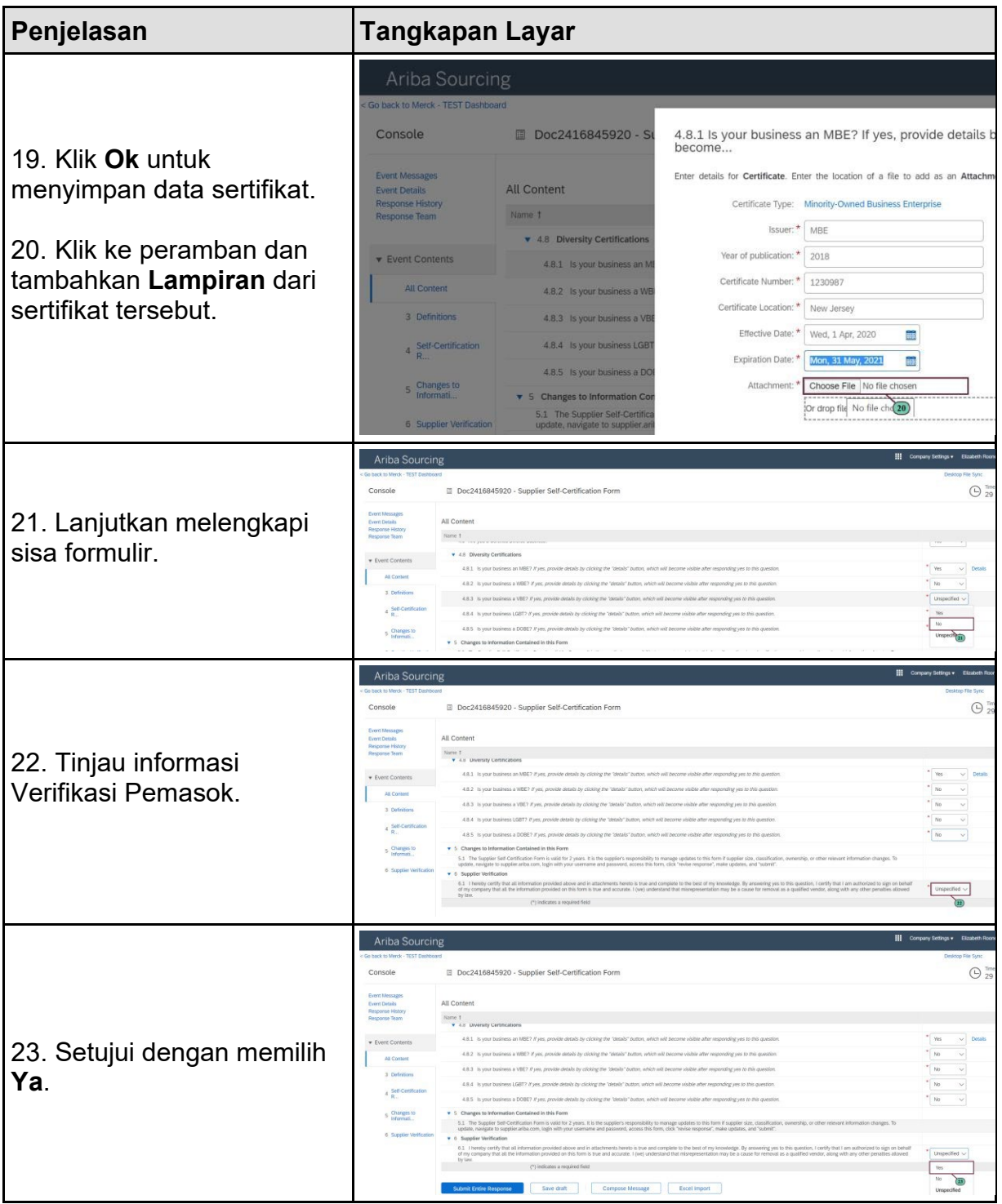

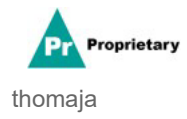

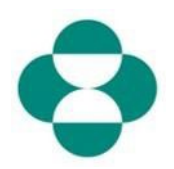

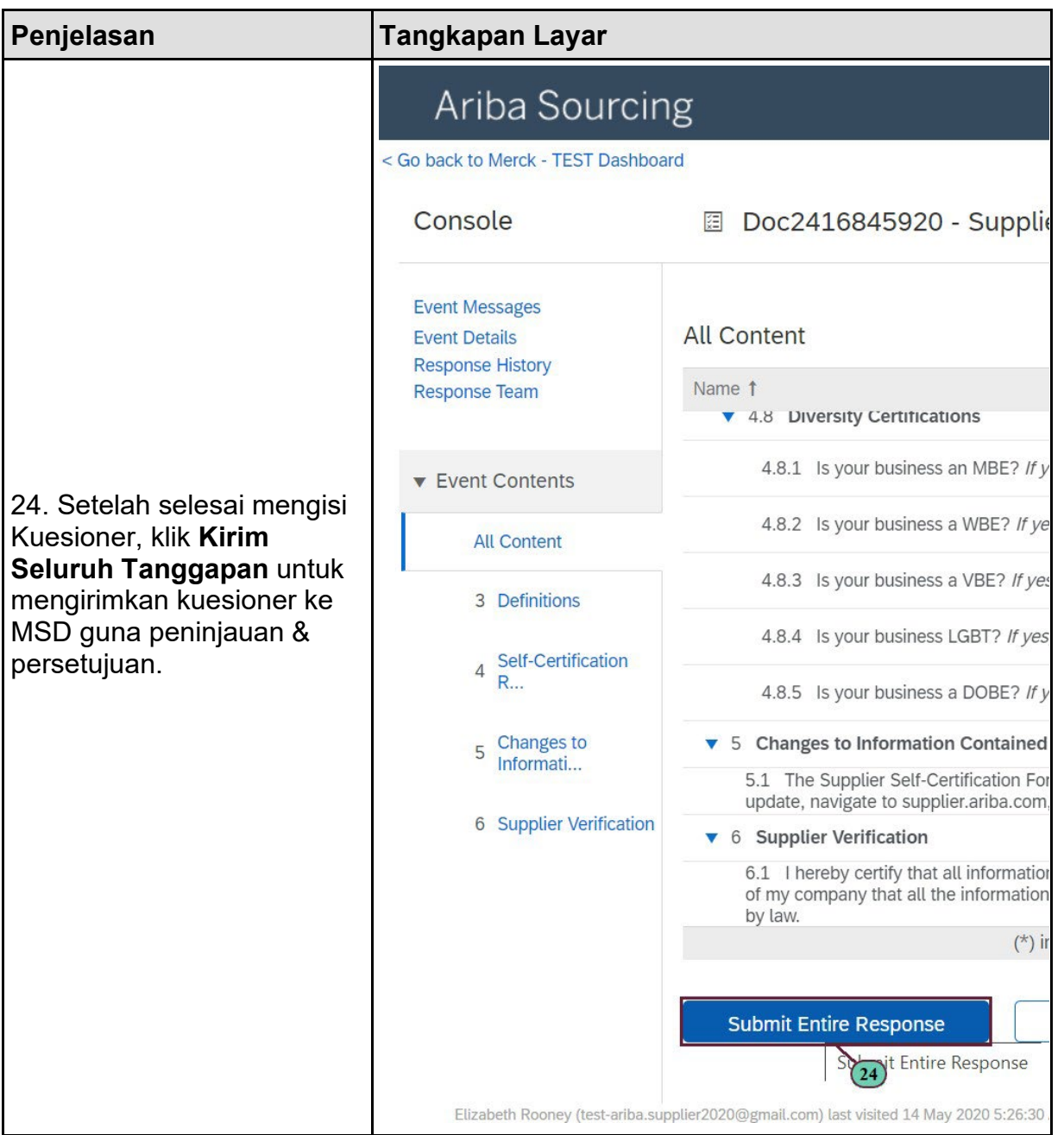

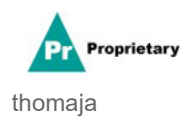

# **SLP - Cara Menanggapi Kuesioner MSD melalui Jaringan Ariba**

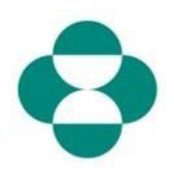

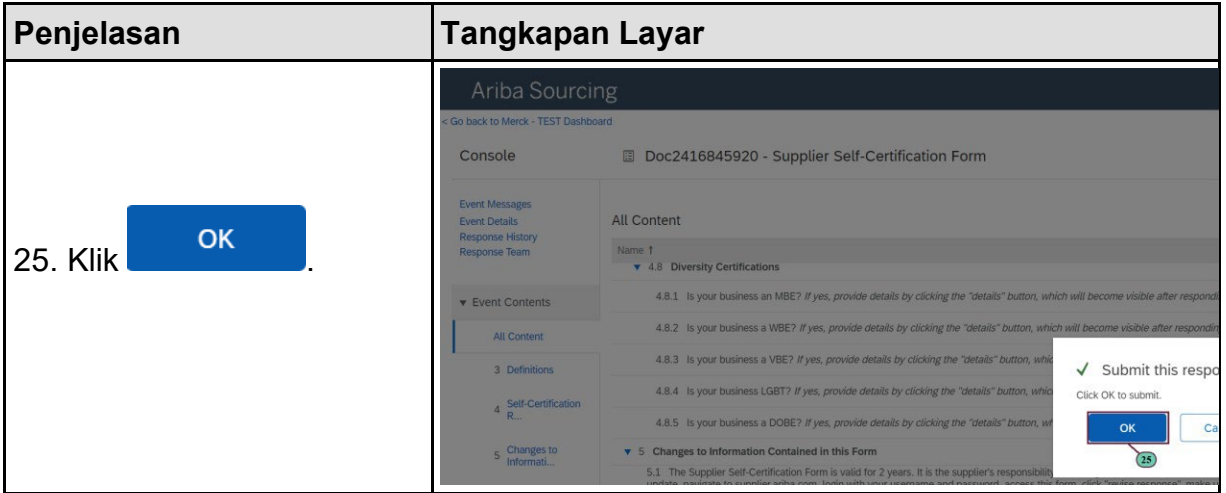

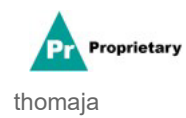